# УЧРЕЖДЕНИЕ ОБРАЗОВАНИЯ «БАРАНОВИЧСКИЙ ГОСУДАРСТВЕННЫЙ УНИВЕРСИТЕТ»

Инженерный факультет

Кафедра технического обеспечения сельскохозяйственного производства и агрономии

# **МАТЕРИАЛЫ**

# **для обеспечения управляемой самостоятельной работы студентов**

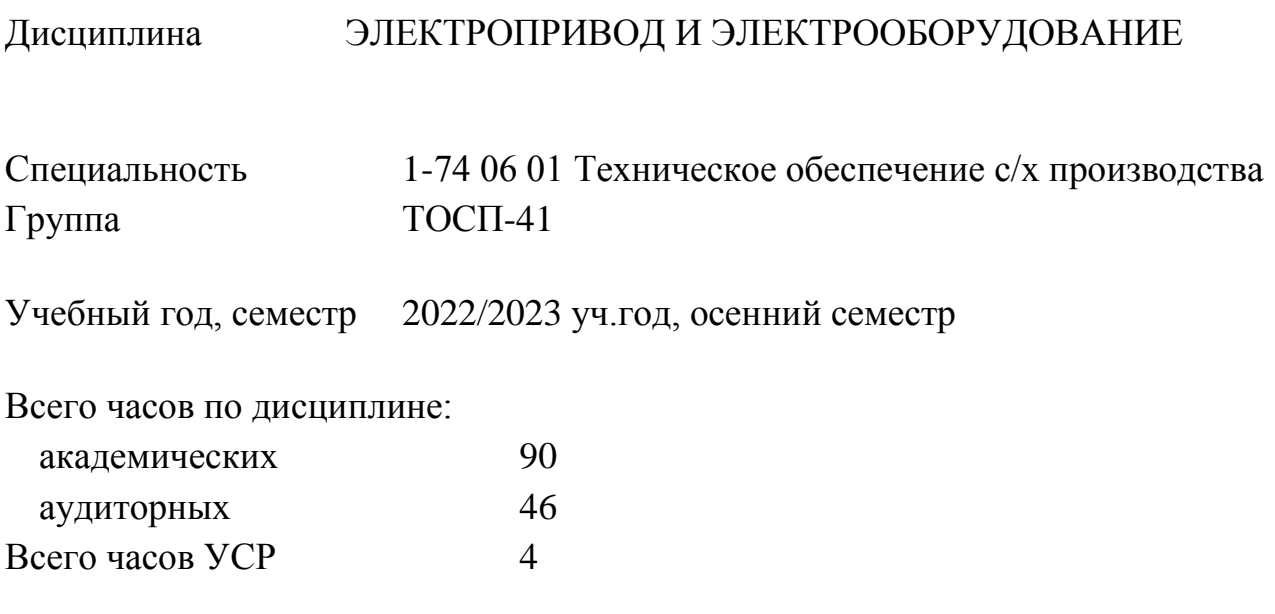

СОСТАВИТЕЛЬ: Доцент кафедры ТОСПиА О.В.Понталёв

(должность) (подпись) (инициалы, фамилия)

Рассмотрены и рекомендованы к использованию в учебном процессе кафедрой ТОСПиА (протокол № 1 от 13.09.2022)

# **1 ИНФОРМАЦИОННЫЙ БЛОК**

Цель УСР:

– овладение учебным материалом дисциплины в объеме, требуемом учебной программой;

– формирование навыков самообразования в учебной, научной, производственной и управленческой деятельности;

– развитие учебных способностей, умений, навыков и принятия самостоятельных решений в профессиональной деятельности.

### **1.1 План управляемой самостоятельной работы студентов**

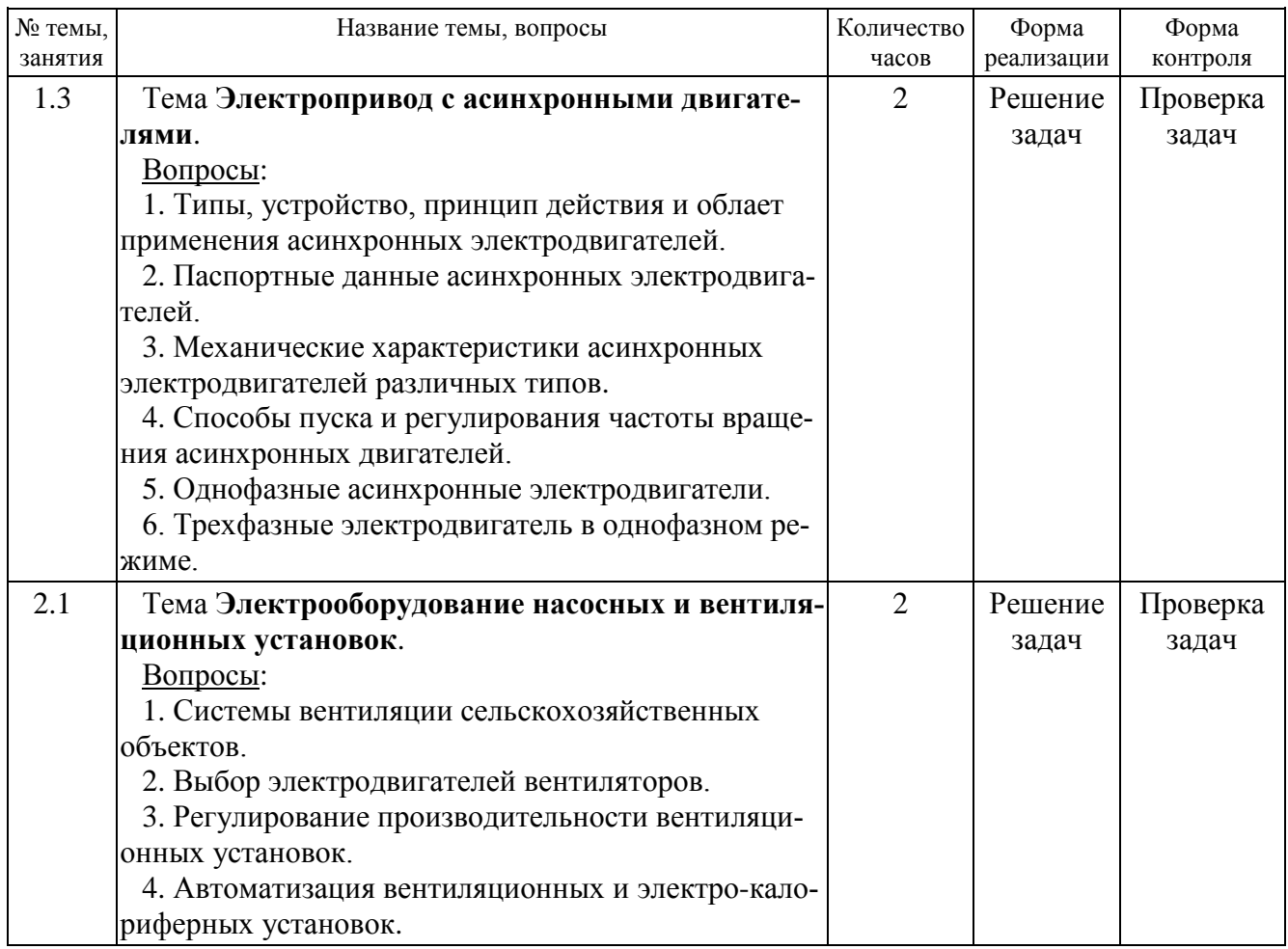

### **1.2 Рекомендации по выполнению заданий.**

Задания выполняются согласно утвержденному графику.

УСР должна быть выполнена лично студентом или являться самостоятельно выполненной частью коллективной работы.

Тип двигателя, его номинальные данные и параметры рабочей машины берутся из таблицы «Техническая характеристика асинхронных электродвигателей». Вариант численных значений исходных данных соответствует порядковому номеру в журнале обучающегося.

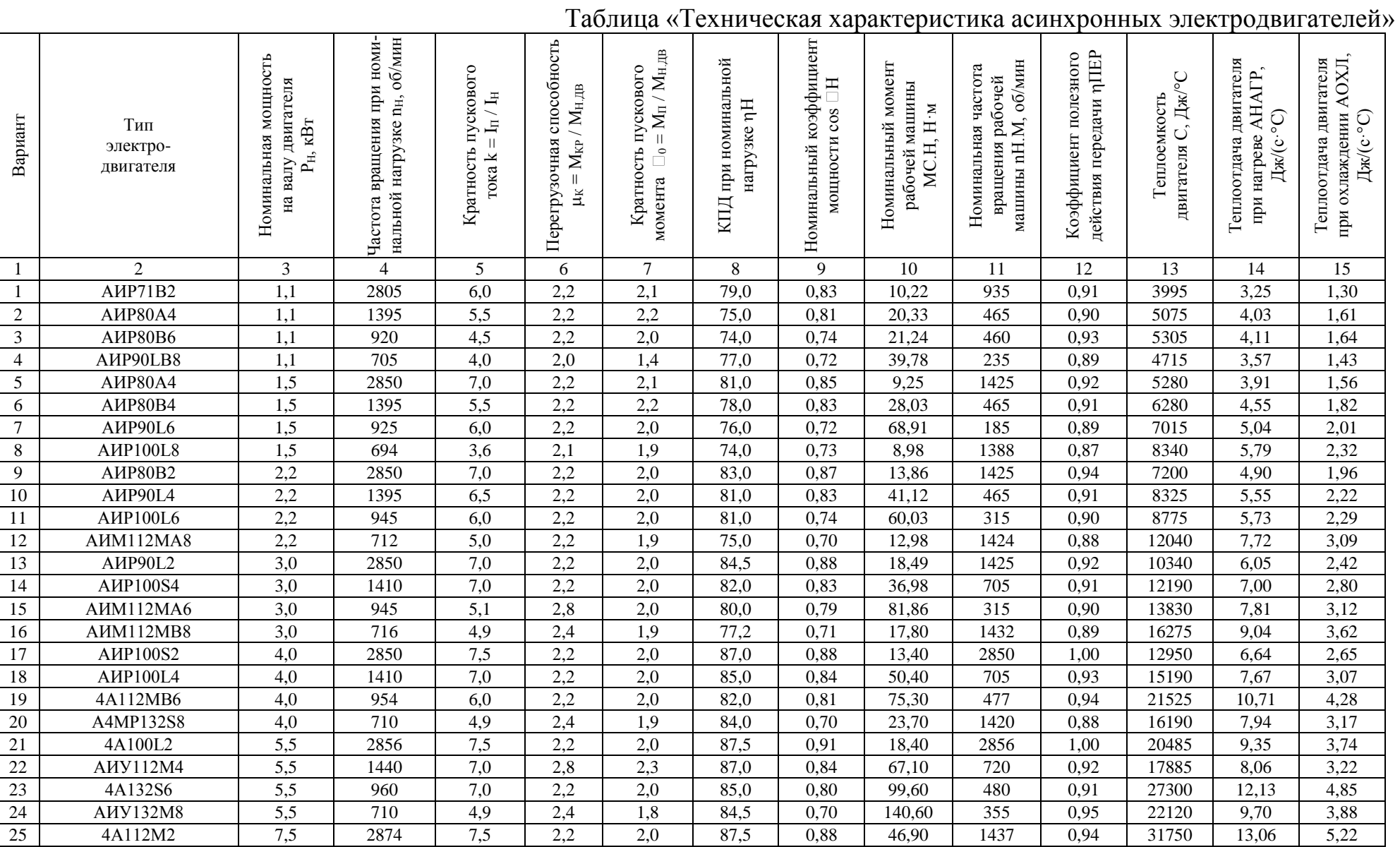

# **1.3 Требования к оформлению заданий**

Выполненные задания представляют собой решения всех 2 задач в отдельной тетради в клетку, которые должны быть оформлены рукописным способом. Обязательно приводятся условия задач и исходные данные согласно выполняемому варианту. Все расчетные формулы должны содержать наименования определяемых величин, расчетные формулы в общем виде, а также единицы измерения величин. Схемы и графики выполняются карандашом с соблюдением масштаба построений и норм ЕСКД.

### **1.4. Теоретические вопросы к изучению.**

Перед выполнением заданий необходимо изучить теоретический материал в конспектах лекций, практическом пособии по решению задач [1], а также в литературных источниках по изучаемой дисциплине [2].

### **1.5. Список рекомендуемых источников.**

### *Учебный материал*

1. Электрооборудование сельскохозяйственных предприятий: Контрольные задачи и методические указания по их решению / Белорусская государственная сельскохозяйственная академия; Сост. И. А. Гайшун, И. В. Дубень. Горки, 2004. 124 с.

2. Токарев Б.Ф. Электрические машины : учебное пособие / Б. Ф. Токарев. — М. : Энергоатомиздат, 1990. — 624 с.

## **2 БЛОК ЗАДАНИЙ**

#### ЗАДАНИЕ № 1

### **Расчет параметров асинхронного электродвигателя при номинальной нагрузке**

Для трехфазного асинхронного короткозамкнутого электродвигателя переменного тока номинальной мощностью  $P_H$ , выбранного в решении задачи 1, определить: номинальный вращающий момент  $M_{H,IB}$ , Н·м; пусковой момент  $M_{II}$ , Н·м; максимальный (критический) момент  $M_{KP}$ , H·м; номинальный ток  $I_H$ , A; пусковой ток  $I_{II}$ , А; скольжение при номинальной нагрузке  $s_{H}$ , %; потребляемую из сети мощность  $P_{1,H}$  при номинальной нагрузке, кВт.

Рассчитать и построить механическую характеристику электродвигателя  $M_{\text{JIB}} = f_1(\omega)$ . Рассчитать и построить на том же графике механическую характеристику рабочей машины (вентилятора), приведенную к угловой скорости вращения вала электродвигателя  $M_{C,IP} = f_2(\omega)$ . По построенному графику определить угловую скорость и момент вращения электродвигателя при установившемся режиме работы системы «электродвигатель - рабочая машина».

#### **Пример решения задачи.**

*Исходные данные*. Тип двигателя – 4А80А4У3; номинальная мощность на валу двигателя  $P_H = 1,1$  кВт; частота вращения при номинальной нагрузке  $n_H = 1420$ об/мин.; кратность пускового тока  $k = I_{II} / I_{H} = 5$ ; перегрузочная способность  $\mu_{\rm K} = M_{\rm KP}$  /  $M_{\rm H, IIB} = 2.3$ ; к.п.д. при номинальной нагрузке  $\eta_{\rm H} = 75\%$ ; кратность пускового момента  $\mu_0 = M_{II} / M_{H,IB} = 2.0$ ; номинальный коэффициент мощности  $\cos \omega_{\text{H}} = 0.81$ ; номинальная частота врашения рабочей машины n<sub>HM</sub> = 473 об/мин; номинальный момент рабочей машины  $M<sub>CH</sub> = 20$  Н·м; коэффициент полезного действия передачи  $\eta_{\text{IEP}} = 0.90$ .

Номинальный вращающий момент электродвигателя

ащагоций момент электродвигателя  
\n
$$
M_{H,IB} = 9,55 \frac{P_H}{n_{H,IB}} = 9,55 \frac{1100}{1420} = 7,4 \text{ H} \cdot \text{m},
$$

где  $P_H$  – номинальная мощность на валу электродвигателя, кВт;

 $n<sub>H</sub>$ <sub>JIB</sub> - номинальная частота вращения ротора, об/мин;

Пусковой момент электродвигателя

 $M_{\Pi} = \mu_0 \cdot M_{\text{H,IIB}} = 2 \cdot 7.4 = 14.8 \text{ H} \cdot \text{m},$ 

где  $\mu_0$  - кратность пускового момента.

Максимальный (критический) момент двигателя

 $M_{KP} = \mu_K \cdot M_{H,IB} = 2.3 \cdot 7.4 = 17$  H·m.

где  $\mu$ <sub>K</sub> - перегрузочная способность.

Номинальный ток электродвигателя, А

очная способность.  
ый ток электродвигателя, A  

$$
I_{H} = \frac{1000 P_{H}}{\sqrt{3} \cdot U_{\pi} \cdot \eta_{H} \cdot \cos \varphi_{H}} = \frac{1000 \cdot 1,1}{\sqrt{3} \cdot 380 \cdot 0,75 \cdot 0,81} = 2,75 A,
$$

где  $U_{II} = U_{H}$ - линейное напряжение сети, В;

п<sub>н</sub> - номинальный к.п.д. электродвигателя;

 $\cos \varphi_H$  – номинальный коэффициент мощности электродвигателя.

Номинальное скольжение электродвигателя

 $s_H = (n_0 - n_{H,IB}) / n_0 = (1500 - 1420) / 1500 = 0,053,$ 

где  $n_0$  – синхронная частота вращения магнитного поля статора:

$$
n_0 = 60 \text{ f} / \text{ p} = 60 \cdot 50 / 2 = 1500 \text{ o}6/\text{m}.
$$

f частота тока питающей сети, Гц;

p число пар полюсов статора.

Мощность, потребляемая электродвигателем из сети при номинальной нагрузке

$$
P_1 = P_H / \eta_H = 1, 1 / 0, 75 = 1, 47 \text{ kBr.}
$$

Для построения механической характеристики  $M_{\text{LB}} = f(s)$  момент электродвигателя вычислим по упрощенному выражению для двигательного режима

$$
M_{\text{LB}} = \frac{2M_{\text{KP}}}{\frac{s}{s_{\text{KP}}} + \frac{s_{\text{KP}}}{s}},
$$

где s<sub>КР</sub> - критическое скольжение:

$$
S_{KP} = S
$$
  
\n
$$
S_{KP} = S_H \left( \mu_K + \sqrt{\mu_K^2 - 1} \right) = 0,053 \left( 2,3 + \sqrt{2,3^2 - 1} \right) = 0,232.
$$
  
\n
$$
M_{AB} = \frac{2 \cdot 17}{0} = 0;
$$

Получим при s = 0  $M_{\text{AB}}$ 

$$
\frac{0}{0,232} + \frac{0,232}{0}
$$

при  $s = s_H = 0.053$ ДВ  $M_{AB} = \frac{2.17}{0.053 + 0.232} = 7.4 \text{ H} \cdot \text{m};$  $\frac{0,053}{0,232} + \frac{0,232}{0,053}$  $\ddot{\phantom{0}}$  $=\frac{2.17}{0.053 \cdot 0.232}$  = 7,4 H · M;  $\ddot{}$ 

$$
\text{IPH } S = 0,1 \qquad \text{M}_{\text{AB}} = \frac{2 \cdot 17}{\frac{0.1}{0.232} + \frac{0.232}{0.1}} = 12,4 \text{ H·m};
$$

$$
\text{IPU } S = 0,2 \qquad \text{M}_{\text{AB}} = \frac{2.17}{\frac{0.2}{0.232} + \frac{0.232}{0.2}} = 16,8 \text{ H} \cdot \text{m};
$$

$$
\text{IPH } \text{s} = \text{s}_{\text{KP}} = 0,232 \qquad \text{M}_{\text{AB}} = \frac{2 \cdot 17}{\frac{0,232}{0,232} + \frac{0,232}{0,232}} = 17 \text{ H} \cdot \text{m};
$$

$$
\text{IPH S} = 0,3 \qquad \text{M}_{\text{AB}} = \frac{2.17}{\frac{0,3}{0,232} + \frac{0,232}{0,3}} = 16,5 \text{ H} \cdot \text{m};
$$

$$
\text{IPH } S = 0,5 \qquad \text{M}_{\text{AB}} = \frac{2 \cdot 17}{\frac{0.5}{0.232} + \frac{0.232}{0.5}} = 13.0 \text{ H} \cdot \text{m};
$$

$$
\text{IPH } S = 0,7 \qquad \text{M}_{\text{IIB}} = \frac{2 \cdot 17}{\frac{0.7}{0.232} + \frac{0.232}{0.7}} = 10,2 \text{ H·m};
$$

при  $s = 1$ 

$$
M_{AB} = \frac{2.17}{\frac{1}{0.232} + \frac{0.232}{1}} = 7.5 \text{ H} \cdot \text{m}.
$$

Передаточное число передачи от двигателя к рабочей машине  $i = n_H / n_{M,H} = 1420 / 473 = 3.$ 

Частота вращения вала электродвигателя, об/мин.

 $n = n_0 (1 - s)$ . Получим при  $s = 0$  n = 1500 (1 – 0) = 1500 об/мин.; при  $s = s_H = 0.053$  n = 1500 (1 – 0.053) = 1420 об/мин.; при s = 0,1  $n = 1500 (1 - 0,1) = 1350 \text{ of/MHH}$ .; при s = 0,2  $n = 1500 (1 - 0.2) = 1200 \text{ of/mm}$ ; при  $s = s_{KP} = 0.232$  n = 1500 (1 – 0.232) = 1152 об/мин.; при s = 0,3  $n = 1500 (1 - 0,3) = 1050$  об/мин.; при s = 0,5  $n = 1500 (1 - 0.5) = 750$  об/мин.; при s = 0,7  $n = 1500 (1 - 0.7) = 450$  об/мин.; при s = 1  $n = 1500 (1 - 1) = 0$  об/мин.

Приведенный момент сопротивления рабочей машины (вентилятора) опреде-<br>10 выражению<br> $M_{\text{c.m.}} = M_{\text{c.m.}} + (M_{\text{c.m.}} - M_{\text{c.m.}}) \left[ \frac{n_0}{(1-s)} \right]^\alpha$ ляем по выражению

$$
M_{C,IP} = M_{0,IP} + (M_{C,H,IP} - M_{0,IP}) \left[ \frac{n_0}{n_{H,IB}} (1-s) \right]^{\alpha},
$$

- где  $M_0$ <sub>пр</sub> начальный момент сопротивления механизма, приведенный к валу двигателя, Н·м;
	- $M<sub>C.H/IP</sub>$  номинальный момент сопротивления механизма, приведенный к валу двигателя, Н·м;
	- $\alpha$  показатель степени механической характеристики рабочей машины (для вентилятора  $\alpha = 2$ ).

Получим

$$
\chi = 2).
$$
  
\n
$$
M_{0,IP} = \frac{M_0}{i \cdot \eta_{IIEP}} = \frac{0.2 \cdot M_{CH}}{i \cdot \eta_{IIEP}} = \frac{0.2 \cdot 20}{3 \cdot 0.9} = 1,48 \text{ H} \cdot \text{m};
$$
  
\n
$$
M_{CH/IP} = \frac{M_{CH}}{i \cdot \eta_{IIEP}} = \frac{20}{3 \cdot 0.9} = 7,4 \text{ H} \cdot \text{m};
$$

 $\Pi$ ри s = 0  $M_{C,IP} = 1,48 + 6,25 (1-0)^2 = 7,73;$ при  $s = s$ H = 0,053 M<sub>C.IIP</sub> = 1,48 + 6,25 (1 – 0,053)<sup>2</sup> = 7,09; при s = 0,1  $M_{C,IP} = 1,48 + 6,25 (1 - 0,1)^2 = 6,54;$ при s = 0,2  $M_{C,IP} = 1,48 + 6,25 (1 - 0,2)^2 = 5,48;$ при  $s = s_{KP} = 0.232$   $M_{C/IP} = 1.48 + 6.25 (1 - 0.232)^2 = 5.17$ ; при s = 0,3  $M_{C,IP} = 1,48 + 6,25 (1 - 0,3)^2 = 4,54;$ <br>
при s = 0.5  $M_{C,IP} = 1,48 + 6,25 (1 - 5)^2 = 3,04;$  $M_{\text{C/IP}} = 1,48 + 6,25 (1-5)^2 = 3,04;$ при s = 0,7  $M_{C,IP} = 1,48 + 6,25 (1 - 7)^2 = 2,04;$ при s = 1  $M_{\text{C,IP}} = 1,48 + 6,25 (1 - 1)^2 = 1,48.$ 

По результатам расчетов (таблица 3) строим совмещенную механическую характеристику (рисунок 1) электродвигателя  $M_{\text{JB}} = f_1$  (n) и рабочей машины  $M_{C,IP} = f_2(n)$ .

Таблица 3. **Результаты расчета момента двигателя и приведенного момента сопротивления рабочей машины**

| <sup>S</sup>                   |      | $s_H = 0.053$ | 0,1  | 0,2  | $s_{KP} = 0,232$ | 0.3  | 0,5  | 0,7  |      |
|--------------------------------|------|---------------|------|------|------------------|------|------|------|------|
| $n, o6/MHH$ .                  | 1500 | 1421          | 1350 | 1200 | 1152             | 1050 | 750  | 450  |      |
| $M_{\text{IIB}}$ , $H \cdot M$ |      | 7,4           | 12,4 | 16,8 | 17,0             | 16,5 | 13,0 | 10,2 |      |
| $M_{\rm C,IP}$ , $H \cdot M$   | 7,73 | 7,09          | 6,54 | 5,48 | 5,17             | 4,54 | 3,04 | 2,04 | 1,48 |

При скольжении двигателя  $s > s_{KP}$  истинные значения момента  $M_{JB}$  получим, соединив прямой линией точки пускового момента (s = 1,  $M_{IB} = M_{II}$ ) и максимального (критического) момента (s = s<sub>KP</sub>,  $M_{AB} = M_{KP}$ ).

По графику механических характеристик МДВ и МС.ПР (рис. 8 определяем вращающий момент  $M_{\text{LB}} = 6.8$  Н $\cdot$ м и угловую скорость  $\omega = 149$  с<sup>-1</sup> (частота вращения n = 1424 об/мин.), соответствующие установившемуся режиму работы системы «электродвигатель рабочая машина».

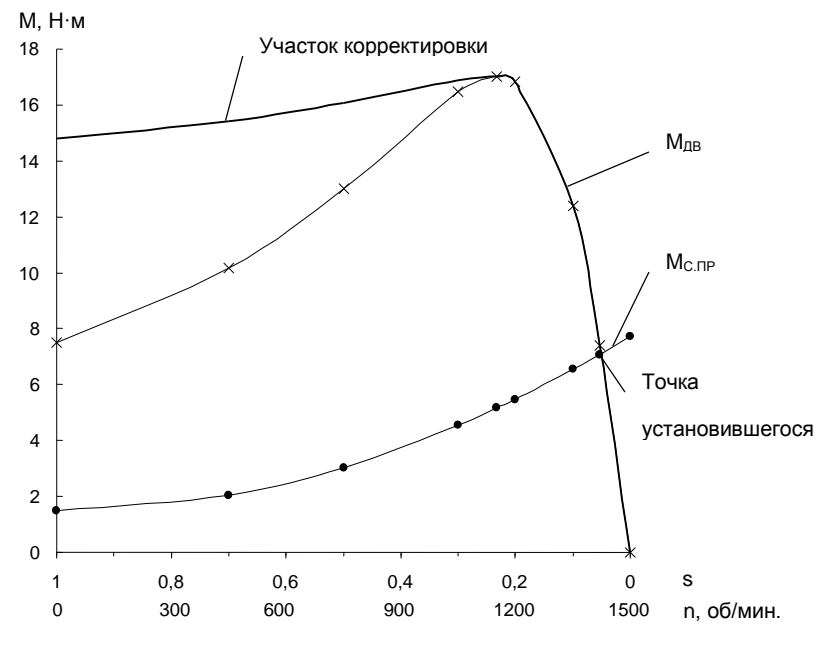

Рисунок 1. Графики механических характеристик М<sub>ДВ</sub> и М<sub>С.ПР</sub>.

### ЗАДАНИЕ № 1

#### **Выбор пуско-защитной аппаратуры для электродвигателя**

Для электрического двигателя, принятого в решении задачи 1, выбрать аппараты управления и защиты: автоматический выключатель, магнитный пускатель и тепловое реле.

#### **Пример решения.**

Для электрического двигателя, принятого в решении задачи 1, выбрать аппараты управления и защиты: автоматический выключатель, магнитный пускатель и тепловое реле (рисунок 2).

Рассчитаем параметры и выберем пускозащитную аппаратуру для двигателя вентилятора.

Номинальный ток электродвигателя 4А80А4У3

(b) I<sub>H,IB</sub> = 
$$
\frac{P_H \cdot 10^3}{\sqrt{3} U_H \cos \varphi_H \eta_H} = \frac{1,1 \cdot 1000}{\sqrt{3} \cdot 380 \cdot 0,81 \cdot 0,75} = 2,8 \text{ A},
$$

где  $P_H$  – номинальная мощность электродвигателя, кВт;

 $U_H$  – номинальное (линейное) напряжение сети ( $U_H = U_{\text{II}} = 380 \text{ B}$ );

cos  $\varphi_H$  – номинальный коэффициент мощности;

пн – номинальный к.п.д.

Пусковой ток электродвигателя 4А80А4У3

$$
I_{\Pi, \Pi B} = I_{\Pi, \Pi B} \cdot k = 2.8 \cdot 5 = 14 A.
$$

где k – кратность пускового тока.

Для защиты электроустановки от перегрузок и коротких замыканий используем автоматический выключатель серии АЕ2000.

Основные параметры автоматического выключателя типа АЕ2000:

 номинальный ток уставки тепловых (термобиметаллических) расцепителей: 0,32; 0,4; 0,5; 0,6; 0,8; 1,0; 1,25; 1,6; 2,0; 2,5; 3,2; 4,0; 5,0; 6,0; 8,0; 10,0; 12,5; 16; 20; 25; 32; 40; 50; 63; 80; 100 А;

 кратность тока отсечки электромагнитного расцепителя максимального значения по отношению к номинальному  $-3$ ; 5; 7; 10; 12.

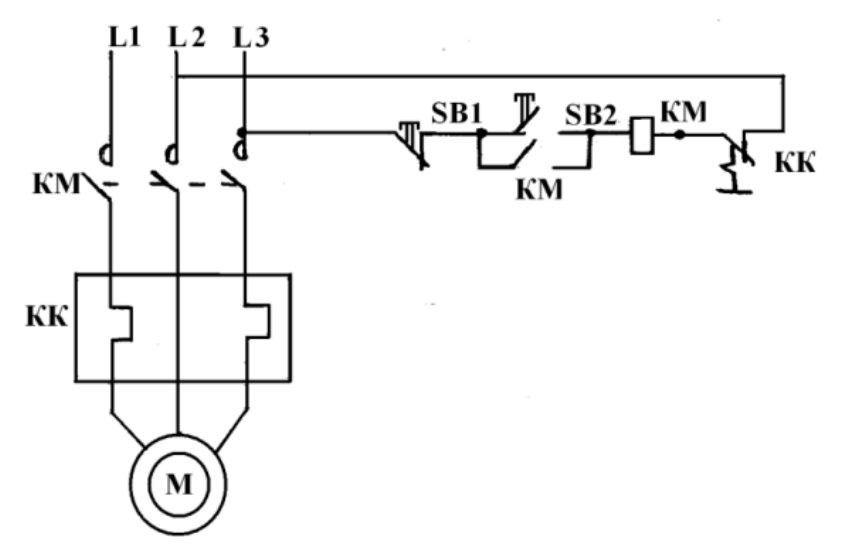

Рисунок 2. Схема управления электродвигателем при помощи электромагнитного пускателя

Номинальное напряжение автоматического выключателя принимаем равным  $U_{H, AB}$  = 380 В по условию

$$
U_{H.AB}\geq U_{H. YCT},
$$

где  $U_{H, YCT}$  – напряжение питания электроустановки ( $U_{H, YCT}$  = 380 B);

Номинальный ток уставки тепловых расцепителей выбираем по условию

 $I_{H.T.P.} \ge 1,25$   $I_{H.IB}$ ,

Получим

Тогда

$$
I_{H.T.P.} \geq 1.25 I_{H.I/B} \cdot 2.8 = 3.5 A.
$$

Принимаем  $I_{H,TP} = 4 A$ .

Ток уставки электромагнитного расцепителя максимального значения выбираем по условию

 $I_{H.3JLP} \ge 1,25$   $I_{\Pi.4B}$ ,

 $I_{H.3JLP} \ge 1,25$  14 = 17,5 A.

Требуемая кратность тока отсечки электромагнитного расцепителя

$$
k_9 \ge I_{H.9JLP} / I_{H.T.P} = 17,5 / 4 = 4,4.
$$

Принимаем  $k_9 = 5$ , тогда ток отсечки

 $I_{H.3\text{II-P}} = k_9 I_{H.TP} = 5 \cdot 4 = 20 \text{ A}.$ 

Предполагается, что пускозащитная аппаратура устанавливается в пылевлагонепроницаемом шкафу управления.

Для электродвигателя 4А80А4У3 принимаем нереверсивный магнитный пускатель серии ПМЕ-113 открытого исполнения (передаваемая мощность – 4 кВт, номинальный ток главных контактов – 10 А). Для защиты электродвигателя от перегрузок принимаем тепловое реле типа ТРН-10 (таблица 4).

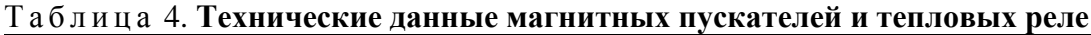

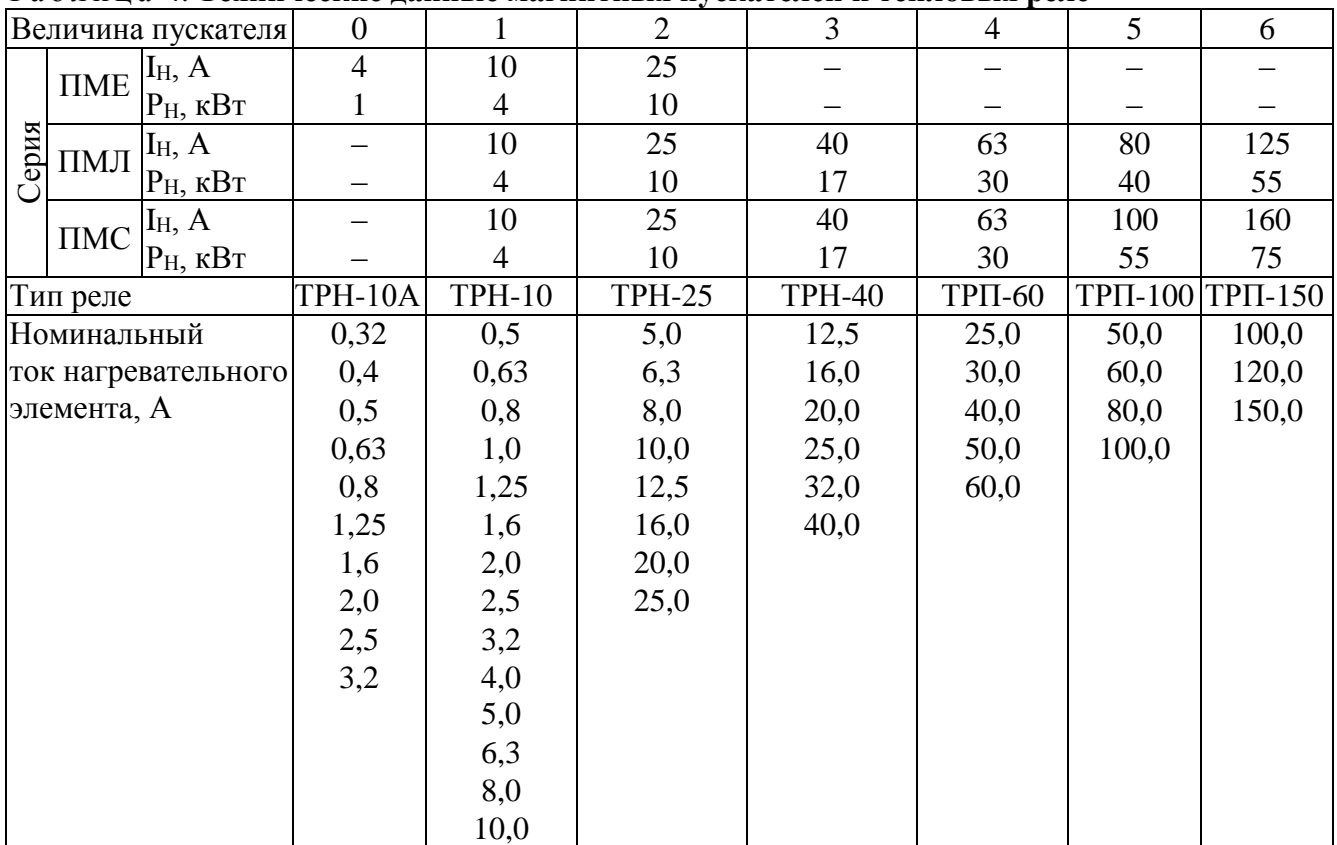

Номинальный ток тепловых расцепителей определим по условию

$$
I_{H,TP} = (1{,}05{\ldots}1{,}2) I_{H,TB}.
$$

Получим

$$
I_{H.TP} = 1,15 \cdot 2,8 = 3,22 A.
$$

Принимаем номинальный ток тепловых расцепителей  $I_{H,H}$ э = 4 А.

# **3 КОНТРОЛЬНЫЙ БЛОК**

### **3.1 Перечень контрольных мероприятий.**

Контрольные мероприятия включают проверку преподавателем решения задач в срок до начала зачетной недели.

### **3.2 Форма контроля знаний.**

Проверка решения задач производится с выставлением отметки по 10-балльной шкале.

Результаты УСР учитываются при промежуточной аттестации обучающегося.